# The **holtxdoc** package

## Heiko Oberdiek <heiko.oberdiek at googlemail.com>

## 2010/04/03 v0.16

#### Abstract

The package is used for the documentation of my packages in DTX format. It contains some private macros and setup for my needs. Thus do not use it. I have separated the part that may be useful for others in package hypdoc.

## Contents

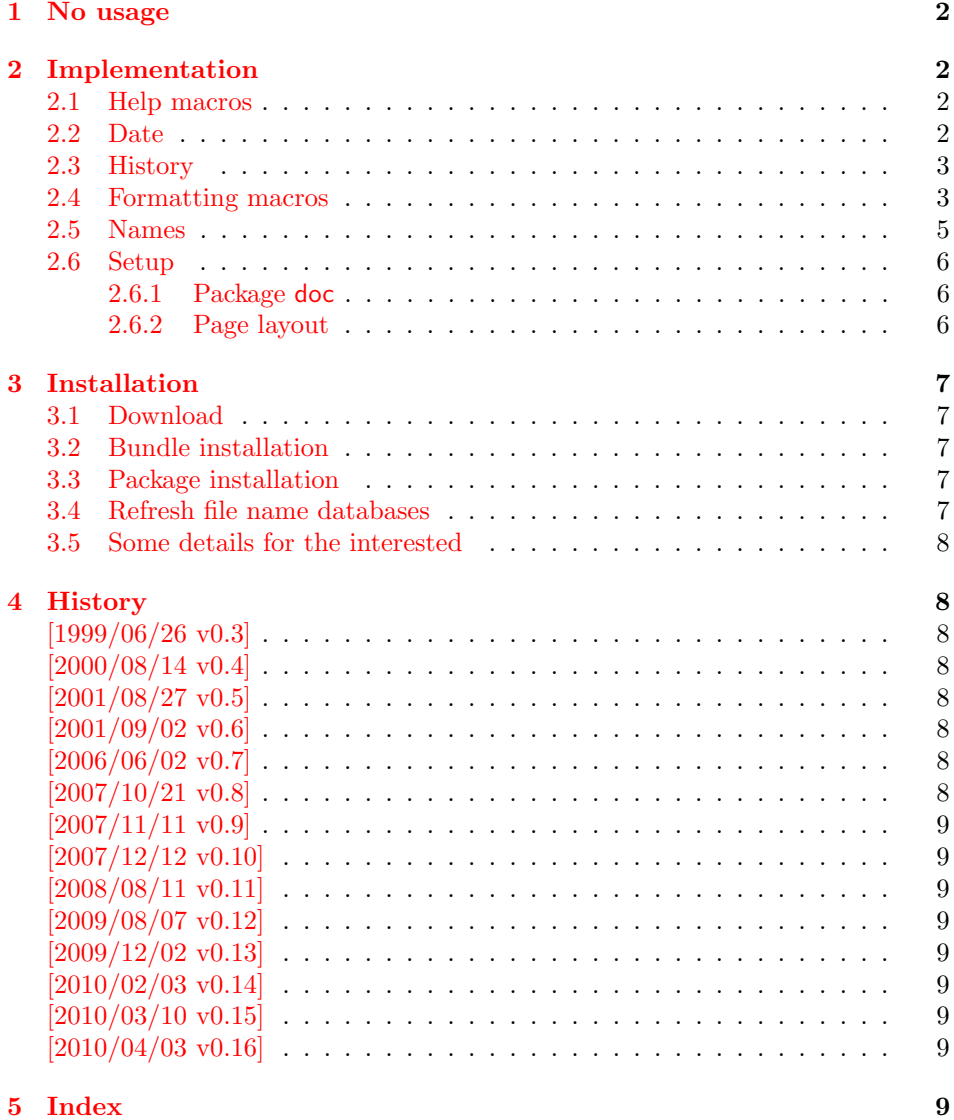

## 1 No usage

Caution: This package is not intended for public use!

<span id="page-1-0"></span>It contains the macros and settings to generate the documentation of my packages in CTAN:macros/latex/contrib/oberdiek/. Thus the package does not know anything about compatibility. Only my current packages' documentation must compile.

Older versions were more interesting, because they contained code to add hyperref's features to LAT<sub>EX</sub>'s doc [system, e.g. bookmark](ftp://ftp.ctan.org/tex-archive/macros/latex/contrib/oberdiek/)s and index links. I separated this stuff and made a new package hypdoc.

## 2 Implementation

```
1 \langle*package\rangle
```

```
Package identification.
```
- 2 \NeedsTeXFormat{LaTeX2e}
- 3 \ProvidesPackage{holtxdoc}%
- 4 [2010/04/03 v0.16 Private additional ltxdoc support (HO)]
- 5 \RequirePackage[numbered]{hypdoc}[2010/03/26]
- 6 \RequirePackage{pdftexcmds}[2010/04/01]
- <span id="page-1-21"></span>7 \RequirePackage{ltxcmds}[2010/03/09]
- 8 \RequirePackage{array}

#### <span id="page-1-22"></span>2.1 Help macros

```
9 \def\hld@info#1{%
10 \PackageInfo{holtxdoc}{#1\@gobble}%
11 }
12 \def\hld@warn#1{%
13 \PackageWarningNoLine{holtxdoc}{#1}%
14 }
```
#### <span id="page-1-9"></span><span id="page-1-4"></span>2.2 Date

```
15 \ltx@IfUndefined{pdf@filemoddate}{%
16 }{%
17 \edef\hld@temp{\pdf@filemoddate{\jobname.dtx}}%
18 \ifx\hld@temp\ltx@empty
19 \else
20 \begingroup
21 \def\x#1:#2#3#4#5#6#7#8#9{%
22 \year=#2#3#4#5\relax
23 \month=#6#7\relax
24 \day=#8#9\relax
25 \forall26 }%
27 \def\y#1#2#3#4#5\@nil{%
28 \times \time=#1#2\relax
29 \multiply\time by 60\relax
30 \advance\time#3#4\relax
31 }%
32 \expandafter\x\hld@temp\@nil
33 \edef\x{\endgroup
34 \year=\the\year\relax
35 \month=\the\month\relax
36 \day=\the\day\relax
37 \time=\the\time\relax
38 }%
39 \quad \sqrt{x}40 \edef\hld@temp{%
41 \noexpand\hypersetup{%
42 pdfcreationdate=\hld@temp,%
```
<span id="page-2-13"></span><span id="page-2-12"></span> pdfmoddate=\hld@temp }% }% \hld@temp \fi }

#### <span id="page-2-0"></span>2.3 History

```
49 \newcommand*{\StartHistory}{%
50 \section{History}%
51 }
52 \@ifpackagelater{hyperref}{2009/11/27}{%
53 \newcommand*{\HistVersion}[1]{%
54 \subsection*{[#1]}% hash-ok
55 \addcontentsline{toc}{subsection}{[#1]}% hash-ok
56 \def\HistLabel##1{%
57 \begingroup
58 \edef\@currentlabel{[#1]}% hash-ok
59 \label{##1}%
60 \endgroup
61 }%
62 }%
63 }{%
64 \newcommand*{\HistVersion}[1]{%
65 \subsection*{%
66 \phantomsection
67 \addcontentsline{toc}{subsection}{[#1]}% hash-ok
68 [#1]% hash-ok
69 }%
70 \def\HistLabel##1{%
71 \begingroup
72 \edef\@currentlabel{[#1]}% hash-ok
73 \label{##1}%
74 \endgroup
75 }%
76 }%
77 }
78 \newenvironment{History}{%
79 \StartHistory
80 \def\Version##1{%
81 \HistVersion{##1}%
82 \itemize
83 }%
84 \let\endVersion\enditemize
85 }{}
```
#### <span id="page-2-23"></span><span id="page-2-20"></span><span id="page-2-15"></span><span id="page-2-11"></span><span id="page-2-8"></span><span id="page-2-5"></span><span id="page-2-3"></span><span id="page-2-1"></span>2.4 Formatting macros

```
\UrlFoot
#1: text
#2: url
86 \newcommand{\URL}[2]{%
87 \begingroup
88 \def\link{\href{#2}}%
89 #1%
90 \endgroup
91 \footnote{Url: \url{#2}}%
92 }
\NameEmail
#1: name
#2: email address
93 \newcommand*{\NameEmail}[2]{%
```

```
94 \expandafter\hld@NameEmail\expandafter{#2}{#1}%
95 }
96 \def\hld@NameEmail#1#2{%
97 \expandafter\hld@@NameEmail\expandafter{#2}{#1}%
98 }
99 \def\hld@@NameEmail#1#2{%
100 \ifx\\#1#2\\%
101 \hld@warn{%
102 Command \string\NameEmail\space without name and email%
103 }%
104 \else
105 \ifx\\#1\\%
106 \href{mailto:#2}{\nolinkurl{#2}}%
107 \else
108 #1%
109 \iint x \lvert x \rvert^2 \lvert x \rvert^2110 \else
111 \footnote{%
112 #1's email address: %
113 \href{mailto:#2}{\nolinkurl{#2}}%
114 }%
115 \fi
116 \fi
117 \fi
118 }
119 \newcommand*{\Package}[1]{\texttt{#1}}
120 \newcommand*{\File}[1]{\texttt{#1}}
121 \newcommand*{\Verb}[1]{\texttt{#1}}
122 \newcommand*{\CS}[1]{\texttt{\expandafter\@gobble\string\\#1}}
123 \newcommand*{\CTAN}[1]{%
124 \href{ftp://ftp.ctan.org/tex-archive/#1}{\nolinkurl{CTAN:#1}}%
125 }
126 \newcommand*{\Newsgroup}[1]{%
127 \href{http://groups.google.com/group/#1/topics}{\nolinkurl{news:#1}}%
128 }
129 \newcommand*{\xpackage}[1]{\textsf{#1}}
130 \newcommand*{\xmodule}[1]{\textsf{#1}}
131 \newcommand*{\xclass}[1]{\textsf{#1}}
132 \newcommand*{\xoption}[1]{\textsf{#1}}
133 \newcommand*{\xfile}[1]{\texttt{#1}}
134 \newcommand*{\xext}[1]{\texttt{.#1}}
135 \newcommand*{\xemail}[1]{%
136 \textless\texttt{#1}\textgreater%
137 }
138 \newcommand*{\xnewsgroup}[1]{%
139 \href{news:#1}{\nolinkurl{#1}}%
140 }
   The following environment declcs is derived from environment decl of
ltxguide.cls:
```

```
141 \newenvironment{declcs}[1]{%
142 \par
143 \addvspace{4.5ex plus 1ex}%
144 \vskip -\parskip
145 \noindent
146 \hspace{-\leftmargini}%
147 \def\M##1{\texttt{\{}\meta{##1}\texttt{\}}}%
148 \def\*{\unskip\,\texttt{*}}%
149 \begin{tabular}{|l|}%
150 \hline
151 \expandafter\SpecialUsageIndex\csname #1\endcsname
```

```
152 \quad \text{cs}{#1}%
153 }{%
154 \sqrt{\%}155 \hline
156 \end{tabular}%
157 \nobreak
158 \par
159 \nobreak
160 \vspace{2.3ex}%
161 \vskip -\parskip
162 \noindent
163 \ignorespacesafterend
164 }
```
#### <span id="page-4-26"></span><span id="page-4-23"></span><span id="page-4-21"></span><span id="page-4-15"></span><span id="page-4-0"></span>2.5 Names

```
165 \providecommand*{\eTeX}{\mbox{$\varepsilon$-\TeX}}
166 \providecommand*{\pdfTeX}{pdf\TeX}
167 \providecommand*{\pdfLaTeX}{pdf\LaTeX}
```
<span id="page-4-18"></span>\LuaTeX Hans Hagen has suggested to improve the 'aT' kerning in the mailing list 'luatex at tug.org' at 2010-03-09 19:59:

> Actually we can make a nice definition using the RL typesetting . . . as not that many fonts have a proper 'aT' kerning we can do the following:

```
\def\LuaTeX
  {\begingroup
  Lua%
   \setbox0\hbox{oT}%
   \setbox2\hbox{o\kern0ptT}%
   \ifdim\wd0=\wd2
     \setbox0\hbox dir TRT{To}%
     \setbox2\hbox{T\kern0pto}%
     \hskip\dimexpr\wd0-\wd2\relax
   \fi
   \TeX
   \endgroup}
```
Of course this ignores the fact that the a is not symmetrical which is why we use the o instead but it looks impressive (as the 'T' normally is symmetrical we don't really need the need the dir).

```
168 \providecommand*{\LuaTeX}{%
169 \begingroup
170 Lua%
171 \setbox0\hbox{aT}%
172 \setbox2\hbox{a\kern0ptT}%
173 \ifdim\wd0<\wd2 %
174 \else
175 \setbox0\hbox{oT}%
176 \setbox2\hbox{o\kern0ptT}%
177 \ifdim\wd0<\wd2 %
178 \else
179 \setbox0\hbox{To}%
180 \setbox2\hbox{T\kern0pto}%
181 \qquad \text{If }182 \ifdim\wd0<\wd2 %
183 \dimen0=\wd0 %
184 \advance\dimen0-\wd2 %
185 \kern\dimen0 %
186 \fi
187 \fi
```

```
188 \TeX
189 \endgroup
190 }
191 \def\@temp#1#2{%
192 \@ifundefined{\expandafter\@gobble\string#1}{%
193 \DeclareRobustCommand*{#1}{%
194 \texorpdfstring{%
195 \begingroup
196 X%
197 \kern-.1em\relax
198 \@ifundefined{rotatebox}{e}{%
199 \lower0.5ex\hbox{%
200 \quad \text{Setbox0=} \hbox{hbox{E}}201 \dim\Omega=\hbox{ht0 %}202 \advance\dimen0 by \dp0 %
203 \raise\dimen0\hbox{\rotatebox{180}{\box0}}%
204 }%
205 }%
206 }{Xe}%
207 \ifx\TeX#2\relax
208 \kern-.15em\relax
209 \fi
210 #2%
211 \endgroup
212 }%
213 }{}%
214 }
215 \@temp\XeTeX\TeX
216 \@temp\XeLaTeX\LaTeX
217 \providecommand*{\teTeX}{te\TeX}
218 \providecommand*{\mikTeX}{mik\TeX}
219 \providecommand*{\MakeIndex}{\textsl{MakeIndex}}
220 \providecommand*{\docstrip}{\textsf{docstrip}}
221 \providecommand*{\plainTeX}{\mbox{plain-\TeX}}
222 \providecommand*{\iniTeX}{\mbox{ini-\TeX}}
223 \providecommand*{\VTeX}{V\TeX}
```
#### <span id="page-5-33"></span><span id="page-5-32"></span><span id="page-5-29"></span><span id="page-5-28"></span><span id="page-5-27"></span><span id="page-5-26"></span><span id="page-5-25"></span><span id="page-5-24"></span><span id="page-5-23"></span><span id="page-5-21"></span><span id="page-5-8"></span><span id="page-5-0"></span>2.6 Setup

#### <span id="page-5-1"></span>2.6.1 Package doc

```
224 \CodelineIndex
225 \EnableCrossrefs
226 \setcounter{IndexColumns}{2}
227 \DoNotIndex{\begingroup,\endgroup,\bgroup,\egroup}
228 \DoNotIndex{\def,\edef,\xdef,\global,\long,\let}
229 \DoNotIndex{\expandafter,\noexpand,\string}
230 \DoNotIndex{\else,\fi,\or}
231 \DoNotIndex{\relax}
```
#### <span id="page-5-13"></span><span id="page-5-12"></span><span id="page-5-11"></span><span id="page-5-10"></span><span id="page-5-2"></span>2.6.2 Page layout

```
232 \addtolength{\textheight}{\headheight}
233 \addtolength{\textheight}{\headsep}
234 \setlength{\headheight}{0pt}
235 \setlength{\headsep}{0pt}
236 \addtolength{\topmargin}{-10mm}
237 \addtolength{\textheight}{20mm}
238 \langle/package)
```
## 3 Installation

#### 3.1 Download

<span id="page-6-0"></span>**Package.** This package is available on  $CTAN^1$ :

<span id="page-6-1"></span>CTAN:macros/latex/contrib/oberdiek/holtxdoc.dtx The source file.

CTAN:macros/latex/contrib/oberdiek/holt[xd](#page-6-5)oc.pdf Documentation.

Bundle. [All the packages of the bundle 'oberdiek' are](ftp://ftp.ctan.org/tex-archive/macros/latex/contrib/oberdiek/holtxdoc.dtx) also available in a TDS compliant ZIP archive. There the packages are already unpacked and the docu[mentation files are generated. The files and directories ob](ftp://ftp.ctan.org/tex-archive/macros/latex/contrib/oberdiek/holtxdoc.pdf)ey the TDS standard.

CTAN:install/macros/latex/contrib/oberdiek.tds.zip

TDS refers to the standard "A Directory Structure for TEX Files" (CTAN:tds/ tds.pdf). Directories with texmf in their name are usually organized this way.

#### [3.2 Bundle installation](ftp://ftp.ctan.org/tex-archive/install/macros/latex/contrib/oberdiek.tds.zip)

[Unpack](ftp://ftp.ctan.org/tex-archive/tds/tds.pdf)ing. Unpack the oberdiek.tds.zip in the TDS tree (als[o known as](ftp://ftp.ctan.org/tex-archive/tds/tds.pdf) texmf tree) of your choice. Example (linux):

<span id="page-6-2"></span>unzip oberdiek.tds.zip -d "/texmf

Script installation. Check the directory TDS:scripts/oberdiek/ for scripts that need further installation steps. Package attachfile2 comes with the Perl script pdfatfi.pl that should be installed in such a way that it can be called as pdfatfi. Example (linux):

```
chmod +x scripts/oberdiek/pdfatfi.pl
cp scripts/oberdiek/pdfatfi.pl /usr/local/bin/
```
#### 3.3 Package installation

Unpacking. The .dtx file is a self-extracting docstrip archive. The files are extracted by running the  $.$ dtx through plain-T<sub>E</sub>X:

<span id="page-6-3"></span>tex holtxdoc.dtx

TDS. Now the different files must be moved into the different directories in your installation TDS tree (also known as texmf tree):

 $holtxdoc.sty \rightarrow tex/latex/oberdiek/holtxdoc.sty$  $holtxdoc.pdf$   $\rightarrow$   $doc/latex/oberdiek/holtxdoc.pdf$  $holtxdoc.dtx \rightarrow source/lates/oberdiek/holtxdoc.dtx$ 

If you have a docstrip.cfg that configures and enables docstrip's TDS installing feature, then some files can already be in the right place, see the documentation of docstrip.

#### 3.4 Refresh file name databases

If your T<sub>E</sub>X distribution (teT<sub>E</sub>X, mikT<sub>E</sub>X, ...) relies on file name databases, you must refresh these. For example, teTFX users run texhash or mktexlsr.

<span id="page-6-5"></span><span id="page-6-4"></span><sup>1</sup>ftp://ftp.ctan.org/tex-archive/

#### <span id="page-7-0"></span>3.5 Some details for the interested

Attached source. The PDF documentation on CTAN also includes the .dtx source file. It can be extracted by AcrobatReader 6 or higher. Another option is pdftk, e.g. unpack the file into the current directory:

pdftk holtxdoc.pdf unpack\_files output .

**Unpacking with LATEX.** The  $\cdot$  dtx chooses its action depending on the format:

 $plain-T<sub>F</sub>X:$  Run docstrip and extract the files.

LATEX: Generate the documentation.

If you insist on using  $\text{LATEX}$  for docstrip (really, docstrip does not need  $\text{LATEX}$ ), then inform the autodetect routine about your intention:

latex \let\install=y\input{holtxdoc.dtx}

Do not forget to quote the argument according to the demands of your shell.

Generating the documentation. You can use both the .dtx or the .drv to generate the documentation. The process can be configured by the configuration file ltxdoc.cfg. For instance, put this line into this file, if you want to have A4 as paper format:

\PassOptionsToClass{a4paper}{article}

An example follows how to generate the documentation with pdfLAT<sub>EX</sub>:

```
pdflatex holtxdoc.dtx
makeindex -s gind.ist holtxdoc.idx
pdflatex holtxdoc.dtx
makeindex -s gind.ist holtxdoc.idx
pdflatex holtxdoc.dtx
```
## <span id="page-7-1"></span>4 History

<span id="page-7-2"></span>[1999/06/26 v0.3]

 $\bullet$  ...

<span id="page-7-3"></span> $[2000/08/14 \text{ v}0.4]$ 

 $\bullet$  ...

<span id="page-7-4"></span> $[2001/08/27 \text{ v}0.5]$ 

 $\bullet$  ...

<span id="page-7-5"></span> $[2001/09/02 \text{ v}0.6]$ 

 $\bullet$  ...

<span id="page-7-6"></span> $[2006/06/02 \text{ v}0.7]$ 

• Major change: most is put into a new package hypdoc.

<span id="page-7-7"></span> $[2007/10/21 \text{ v}0.8]$ 

• \XeTeX and \XeLaTeX added.

## $[2007/11/11\ v0.9]$

• \LuaTeX added.

#### <span id="page-8-0"></span>[2007/12/12 v0.10]

 $\bullet$  \iniTeX added.

## <span id="page-8-1"></span> $[2008/08/11 \text{ v}0.11]$

• \Newsgroup, \xnewsgroup, and \URL updated.

#### <span id="page-8-2"></span> $[2009/08/07 \text{ v}0.12]$

• \xmodule added.

#### <span id="page-8-3"></span> $[2009/12/02 \text{ v}0.13]$

• Anchor hack for unnumbered subsections is removed for hyperref  $\geq 2009/11/27$ 6.79k.

### <span id="page-8-4"></span> $[2010/02/03 \text{ v}0.14]$

• \XeTeX and \XeLaTeX are made robust.

### <span id="page-8-5"></span> $[2010/03/10 \text{ v}0.15]$

• \LuaTeX changed according to Hans Hagen's definition in the luatex mailing list.

#### $[2010/04/03 \text{ v}0.16]$

• Use date and time of .dtx file.

## 5 Index

Numbers written in italic refer to the page where the corresponding entry is described; numbers underlined refer to the code line of the definition; numbers in roman refer to the code lines where the entry is used.

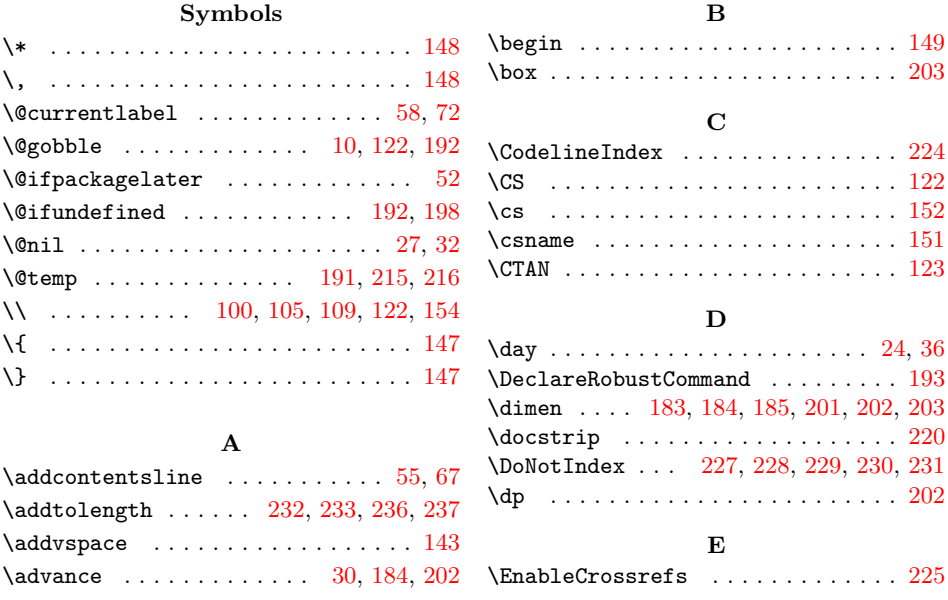

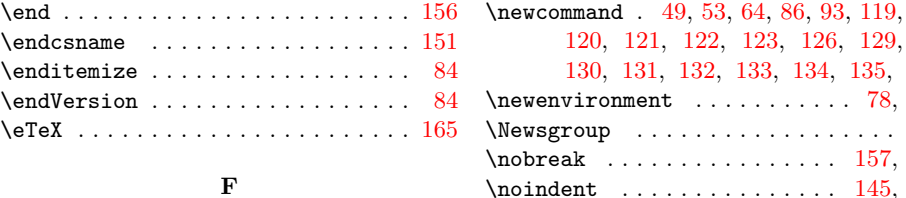

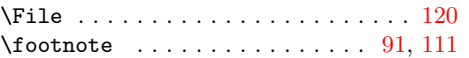

#### $H$

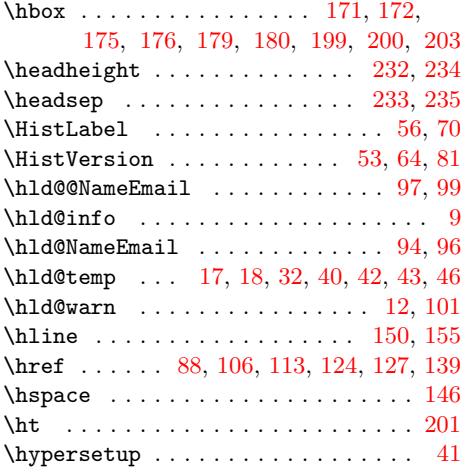

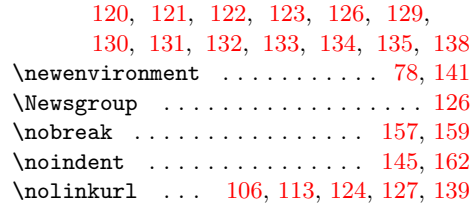

#### P

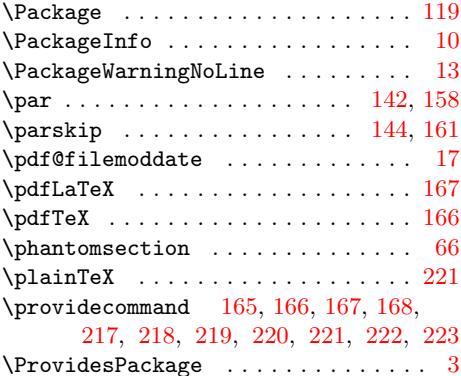

#### R

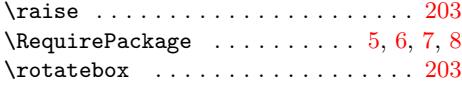

S

## [I](#page-3-15)

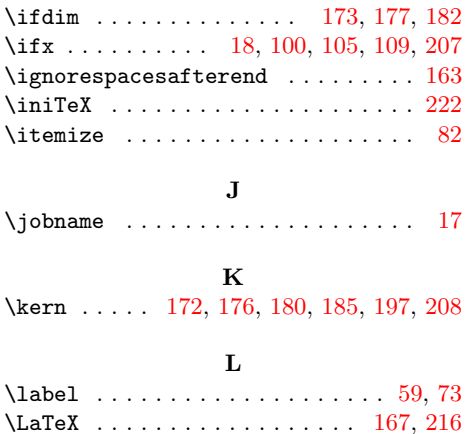

\leftmargini [. . .](#page-4-6) [. . .](#page-4-8) . [. . .](#page-4-10) [. . . .](#page-4-16) [. . .](#page-5-22) [146](#page-5-23) \link . . . . . . . . . . . . . . . . . . . . . . . 88 \lower . . . . . . . . . . . . . . . . . . . . . . 199 \ltx@empty [. .](#page-2-14) . . . . . . . . . . . . . . . [18](#page-2-15) \ltx@IfUndefined .............. [15](#page-5-24) \LuaTeX . . . . . . . . . . . . . . . . . . . . . [168](#page-3-16) M \M . . . . . . . . . . . . . . . . . . . . . . . . . [147](#page-1-11) \MakeIndex . . . . . . . . . . . . . . . . . [219](#page-1-16) \mbox . . . . . . . . . . . . . . . 165, 221, [222](#page-4-18) \meta . . . . . . . . . . . . . . . . . . . . . . . 147

N

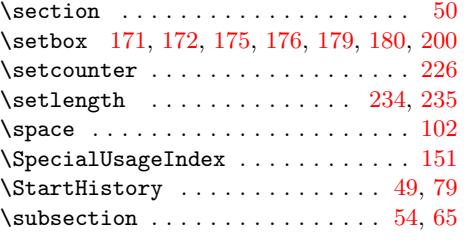

#### T

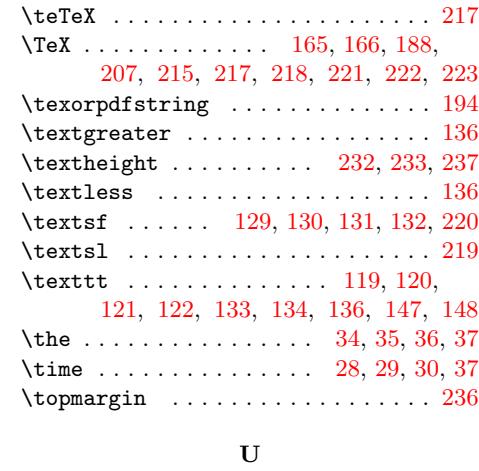

#### \mikTeX . . . . . . . . . . . . . . . . . . . . . [218](#page-3-3) \month . . . . . . . . . . . . . . . . . . . . 23, 35  $\mathrm{lpt}$  [. . . .](#page-4-4) [. . .](#page-5-26) . . . . . . . . . . . [29](#page-5-25) \NameEmail . . . . . . . . . . . . . . . 93, [102](#page-5-27) \varepsilon . . . . . . . . . . . . . . . . . . [165](#page-3-0) \NeedsTeXFormat . . . . . . . . . . . . [. . .](#page-1-17) [2](#page-1-19) \Verb . . . . . . . . . . . . . . . . . . . . . . . [121](#page-2-18) \unskip . . . . . . . . . . . . . . [. .](#page-1-26) . [. .](#page-1-18) [. .](#page-1-8) [148](#page-1-27) \URL . . . . . . . . . . . . . . . . . [. .](#page-1-28) . [. .](#page-1-19) [. .](#page-1-29) [86](#page-1-27) \url . . . . . . . . . . . . . . . . . . . . . . . . [91](#page-5-36) V

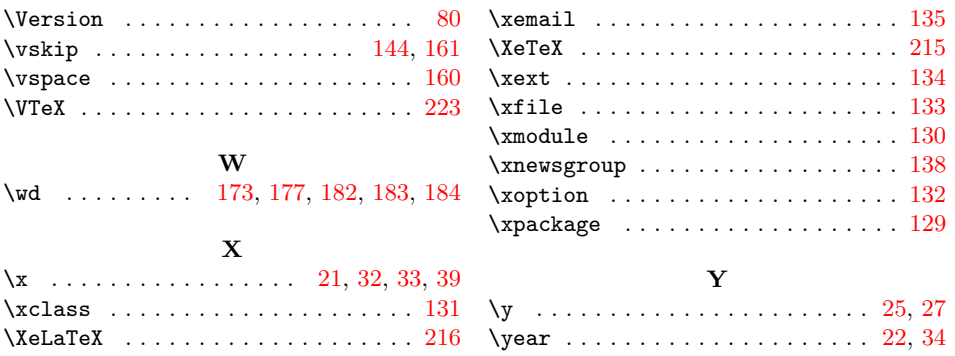